# Informazione

# **HiPath OpenOffice ME Comunicazione IP per piccole e medie imprese**

HiPath OpenOffice ME è la prima soluzione per comunicazioni unificate che incorpora efficaci applicazioni in grado di far crescere l'azienda.

Un nuovo modo di lavorare per il vostro ufficio.

# **Communication for the open minded**

**Siemens Enterprise Communications www.siemens.com/open**

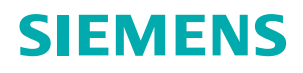

# **UNIFIED COMMUNICATIONS**

# Finalmente un po' d'ordine

La tecnologia informatica ha rivoluzionato il modo in cui le aziende condividono informazioni e idee. C'è solo un problema: il bombardamento costante di messaggi di posta elettronica, messaggi vocali, messaggi di altro tipo e telefonate incide sulla produttività. E quando si passa la maggior parte del proprio tempo a fare telefonate a vuoto, si finisce per non rispondere alle chiamate importanti. Oggi però è possibile riprendere il controllo di quei vitali servizi per le comunicazioni che supportano le operazioni aziendali e ne garantiscono il futuro successo, proprio grazie a HiPath OpenOffice ME di Siemens Enterprise Communications.

# Ma davvero si perde così tanto tempo?

In poche parole, sì. Una PMI media utilizza 6,4 tipi di dispositivi di comunicazione e 4,8 applicazioni di comunicazione.\* Gestire tutti questi dispositivi è praticamente impossibile, soprattutto se i dipendenti possono trovarsi letteralmente ovunque, all'interno o all'esterno dell'edificio o addirittura all'estero. Il risultato finale è una comunicazione inefficiente con costi imprevedibili che possono facilmente aumentare in maniera incontrollata.

Ma le cifre rivelano una realtà ancora più drammatica. Ogni giorno, il 52% dei dipendenti utilizza più metodi per contattare una persona in qualche luogo\* e, nonostante tutti gli sforzi, il 36% di questi tentativi non va a buon fine. Questo significa che il 22% delle scadenze non viene rispettato e che altrettante opportunità di guadagno vanno in fumo. Tutto questo non solo offre alla concorrenza un sostanziale vantaggio competitivo, ma ha anche ripercussioni significative sulla risoluzione dei problemi aziendali.

\* Unified Communications Application: Uses and Benefits, gennaio 2006, Sage Research

# La comunicazione è un elemento vitale. Rendiamola anche semplice.

HiPath OpenOffice ME crea un sistema per le comunicazioni unificate e perfettamente integrato combinando i programmi e le applicazioni utilizzati quotidianamente dal personale aziendale. Riunendo telefono, casella vocale, conferenze, fax e messaggi in un'unica soluzione, è possibile sfruttare al massimo le potenzialità di questi strumenti, anche da parte di tutto il personale.

# Adesso sì che si parla sul serio!

I miglioramenti offerti da HiPath OpenOffice ME in termini di produttività e flusso di lavoro sono consistenti e immediati. I dipendenti potranno rendersi disponibili in base

alle proprie priorità, stabilendo il momento e il dispositivo più adatti. Potranno vedere immediatamente qual'è il modo migliore per contattare i membri del proprio team al primo tentativo, ogni volta. Con queste soluzioni il personale potrà prendere le decisioni che consentiranno di mantenere l'azienda proiettata verso il futuro.

# Una soluzione di comunicazione semplice e facile da usare, concepita appositamente per le PMI

HiPath OpenOffice ME è una soluzione per comunicazioni unificate che adotta le tecnologie più avanzate per le comunicazioni voce tramite Internet. Studiata appositamente per le piccole e medie imprese e per il loro budget, utilizza standard veramente aperti che consentono una perfetta integrazione con gli ambienti IT esistenti. Non occorre smontare o sostituire nulla: HiPath OpenOffice ME è facile da installare, utilizzare, amministrare e mantenere. Non solo: è facilmente scalabile da 20 a oltre 150 utenti. Pertanto, non solo consente all'azienda di superare le proprie aspettative, ma offre anche le potenzialità necessarie per gestire l'inevitabile crescita che accompagna ogni aumento di produttività e redditività.

# **SERENITÀ**

HiPath OpenOffice ME fa parte di una rinomata gamma di soluzioni di comunicazioni aperte offerte da Siemens. Grazie alla sua perfetta integrabilità, i frustranti ostacoli fisici e tecnologici a una comunicazione efficiente sono oggi solo un triste ricordo del passato. È l'impresa a stabilire quali processi utilizzare, non il contrario.

Vediamo meglio cosa si può aspettare un cliente di HiPath OpenOffice ME:

# Dipendenti più efficienti e produttivi

HiPath OpenOffice ME consente di unificare le comunicazioni grazie a un'unica casella per i messaggi. Inoltre, tutto il personale può accedere a funzionalità capaci di migliorare la produttività aziendale, quali i servizi di conferenza, gli elenchi dei preferiti e le informazioni sullo stato di presenza, che rendono più semplice la comunicazione e la collaborazione.

# Miglioramento del flusso di lavoro per cogliere le opportunità di guadagno in modo tempestivo

Il personale sarà in grado di rispondere immediatamente alle chiamate importanti, di reindirizzare le chiamate a colleghi disponibili o di registrare le chiamate in corso in tempo reale. È finita l'epoca degli arretrati e delle situazioni di stallo ed è iniziata quella dei metodi di lavoro produttivi ed efficienti.

# Dipendenti e clienti più soddisfatti

Grazie alla possibilità di impostare le proprie preferenze di sistema in modo che funzionino al meglio, i dipendenti saranno in grado di gestire più facilmente le chiamate e di definire le priorità delle richieste per affrontarle in modo adeguato. Questo significa che non ci saranno più chiamate o fax persi, telefonate a vuoto o non si dovrà più tirare a indovinare per individuare qualcuno. Tutto ciò riduce lo stress sul posto di lavoro e aumenta la quantità delle scadenze rispettate.

#### **Ecco alcuni esempi di ciò che HiPath OpenOffice ME può offrirvi in una normale giornata lavorativa:**

**Ore 9.05: Dovete parlare subito con qualcuno** ma questo è già al telefono con un'altra persona. Con HiPath OpenOffice ME potete controllare il suo stato di presenza e inviare un messaggio istantaneo.

**Ore 10.30: Un incontro fuori sede sta durando più del previsto e sarete di ritorno in ufficio più tardi.** Potete aggiornare il vostro stato di presenza usando il cellulare senza dovervi rivolgere a un collega per inviare il messaggio. Il messaggio di saluto della casella vocale subirà un aggiornamento dinamico in base allo stato di presenza.

**Ore 12.22: Un cliente importante vi chiama** e vuole organizzare una conferenza telefonica IMMEDIATAMENTE. Con Hi-Path OpenOffice ME è possibile vedere chi è disponibile, trascinare i membri del team disponibili nell'applicazione e chiamarli immediatamente. Se uno di loro è già impegnato in un'altra chiamata, potete inviargli un messaggio istantaneo chiedendogli di partecipare quanto prima.

**Ore 13.20: È l'ora di pranzo e state rivedendo un documento** in un'applicazione del laptop quando vi accorgete che vi occorre chiamare un contatto il cui numero compare nel file. HiPath OpenOffice ME vi consente di fare clic sul numero e chiamare quel contatto direttamente dal laptop.

**14.59: Siete impegnati in una telefonata importante** e siete costretti ad ascoltare, parlare e prendere contemporaneamente appunti. HiPath OpenOffice ME vi consente di registrare la conversazione per poterla riascoltare in un secondo momento e preparare un rapporto dettagliato della riunione. Semplice, no?

**Ore 17.23: Siete stati impegnati in riunioni tutto il giorno**, per cui avete risposto al telefono e richiamato quelli che vi hanno telefonato nelle pause e non riuscite più a ricordarvi chi avete richiamato e chi no. HiPath OpenOffice ME vi consente di definire le priorità e visualizzare i messaggi nel registro delle chiamate, senza doverli riascoltare tutti.

**Ore 18.15: Passate continuamente dalla posta elettronica alla casella vocale e al fax.** Potete integrarli completamente in una sola applicazione grazie al plug-in di Microsoft Outlook™.

#### Niente paura: è tutto incorporato. L'installazione e il supporto sono una passeggiata.

Il nucleo centrale di HiPath OpenOffice ME è la suite di applicazioni OpenScape Office. Ecco alcune delle funzionalità incluse nella soluzione:gestione degli stati di presenza e delle conferenze, capacità di mobilità, caselle vocali e fax personali, posti operatori automatici personali e notifiche.

# Il risultato?

HiPath OpenOffice ME di Siemens rappresenta la fine dell'era delle comunicazioni inefficienti e inadeguate. Vi consente di aumentare considerevolmente la produttività sbloccando situazioni di stallo, riducendo i tempi morti e accelerando i processi decisionali. In questo modo potrete offrire maggiore soddisfazione sia ai clienti che ai dipendenti e migliorare le opportunità di guadagno, il tutto riducendo i costi di esercizio. Che dire…

# **GLI ELEMENTI DELLA SOLUZIONE**

Una rapida descrizione delle caratteristiche e funzionalità di HiPath OpenOffice ME.

# Stato di presenza

Consente a tutti di impostare la propria disponibilità e far sapere se ci si trova in riunione o al telefono, quando si sarà disponibili e il modo migliore per essere contattati. Se ci si trova fuori sede, è possibile persino aggiornare la propria disponibilità tramite telefono.

# Gestione delle conferenze

Con HiPath OpenOffice ME è facile impostare conferenze telefoniche usando la funzionalità "Gestione delle conferenze". Pianificate le conferenze telefoniche e create conferenze immediate (ad-hoc) o pianificate (dial-in) in pochi minuti semplicemente trascinando e rilasciando i partecipanti dalla rubrica. E questo senza dover pagare nessuna tariffa speciale perché viene tutto gestito da HiPath OpenOffice ME. Pertanto otterrete una riduzione dei costi e un aumento della produttività poiché sarà possibile prendere le decisioni necessarie per proiettare l'azienda verso il futuro.

# Plug-in di Microsoft Outlook™

HiPath OpenOffice ME si integra perfettamente con Microsoft Outlook™, consentendo agli utenti di accedere attraverso un'unica schermata a tutte le comunicazioni che sono state loro inviate. Per visualizzare, gestire e rispondere ai messaggi di posta elettronica, ai fax e ai messaggi istantanei gli utenti possono usare l'applicazione con la quale hanno la maggiore dimestichezza: la schermata di Outlook che vedono tutti i giorni. Non solo: lo stato di

presenza e i messaggi di saluto della casella vocale vengono aggiornati in modo dinamico in base agli eventi del calendario di Outlook™, permettendo a chi chiama di conoscere sempre lo stato di disponibilità della persona cercata. Non occorre passare da un sistema all'altro o da una schermata all'altra e quindi non è affatto sorprendente che la produttività aumenti o che ad un tratto l'atmosfera in ufficio sembri più serena...

# Un sistema ricco di funzionalità che rende il lavoro un vero piacere

HiPath OpenOffice ME è un pacchetto di soluzioni completo dotato di una lunga serie di funzionalità interessanti. Pensate come potrebbe trarne vantaggio la vostra azienda!

# Rubriche

È finita l'epoca delle mille rubriche e degli elenchi di numeri telefonici personali. Con HiPath OpenOffice ME un'UNICA rubrica raccoglie TUTTI i vostri contatti!

# Elenco preferiti

Raggruppate tutti i contatti principali in un unico elenco e, quando i gruppi di lavoro o i progetti cambiano, cambiate l'elenco dei preferiti in tutta facilità semplicemente trascinando e rilasciando i nomi.

# Casella messaggi vocali

Per ricevere informazioni aggiornate e gestibili, indirizzate alla casella vocale di Hi-Path OpenOffice ME tutti i messaggi telefonici ricevuti al telefono cellulare o quello fisso dell'ufficio. Assegnate con il vostro computer le opportune priorità ai messaggi senza doverli ascoltare.

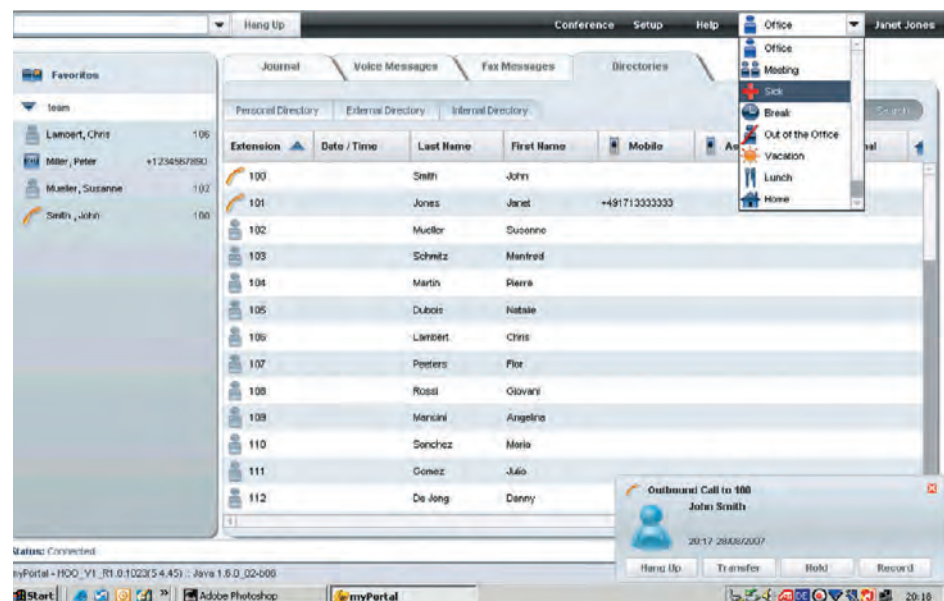

# Casella messaggi fax

HiPath OpenOffice ME comprende una casella messaggi fax personale con la quale è possibile ricevere, rispondere, leggere, stampare e archiviare i fax in tutta facilità, come se fossero messaggi di posta elettronica. Non dovrete più cercare affannosamente copie cartacee o qualche importantissimo fax dove un cliente ha spiegato le sue ultime richieste.

# Registro chiamate personali

Consente di visualizzare la cronologia delle chiamate e rende più semplice tenere traccia dei contatti e assegnare priorità a clienti, fornitori e altre figure con cui è necessario mantenersi in contatto. È sufficiente un clic per richiamare la persona desiderata.

# Servizio One Number

È possibile fornire un unico numero ai propri contatti e indirizzare le chiamate in base al proprio stato di presenza. Quando si è impossibilitati a rispondere, la gestione intelligente delle chiamate effettua gli inoltri in base alle preferenze impostate.

# Funzione richiamata "Call Me!": la soluzione ideale per chi lavora in remoto

Persino chi è assegnato su base permanente a lavorare in sede a volte può avere bisogno di lavorare in remoto. La funzione richiamata "Call Me!" consente a qualsiasi dipendente di trasformare, ovunque si trovi e per quanto desidera, un qualunque apparecchio telefonico nel proprio telefono di lavoro. E le tariffe sono le stesse che vengono applicate al telefono aziendale!

# Notifiche personali

Trascurare messaggi importanti può rallentare significativamente gli affari. Per restare al passo, è necessario essere sempre al corrente di questi messaggi. Le Notifiche personali forniscono piena visibilità, avvertendovi della presenza di messaggi in entrata in tempo reale. Le Notifiche personali vi consentiranno di ricevere messaggi di posta elettronica, vocali o di testo in base allo stato della vostra presenza, in modo che possiate definire immediatamente le priorità di ciascun messaggio e agire di conseguenza.

# Popup informativi sullo stato

È importante sapere quali chiamate hanno bisogno immediatamente della vostra attenzione e quali possono invece aspettare. Grazie ai Popup informativi sullo stato, una piccola finestra popup che compare nella parte inferiore della schermata, vi avverte ogni volta che c'è una chiamata in entrata: in questo modo potrete sapere il nome e il numero del chiamante e gestire adeguatamente ogni chiamata, decidendo eventualmente di inoltrarla, rispondere o registrarla con un solo clic del mouse.

# Posto operatore automatico personale

Se siete impegnati, il Posto operatore auto-

matico personale fornisce al chiamante diverse opzioni e gli consente di lasciare un messaggio o essere trasferito a un altro referente che potrebbe aiutarlo in quel momento.

# Posto operatore

Una soluzione ideale per i centralinisti aziendali, gli amministratori d'ufficio o i responsabili di una squadra di lavoro: una schermata unica visualizza le chiamate in entrata e in attesa, nonché lo stato di presenza di tutti i dipendenti aziendali. Questa funzionalità consente di controllare la casella vocale di un collega o modificare il suo stato di presenza. Non senza prima aver ricevuto il suo permesso, naturalmente!

# Chiamate da tutte le applicazioni

È possibile chiamare un contatto facendo semplicemente clic sul numero che compare in un file database, nella firma di messaggio di posta elettronica o in un pacchetto CRM. Con HiPath OpenOffice ME è possibile farlo da qualsiasi applicazione in cui compare un numero.

# Registrazione delle chiamate in tempo reale

Registrate le telefonate importanti e poi riascoltatele: potrete così assicurarvi che nulla di quanto è stato detto vi possa sfuggire.

# Messaggistica istantanea

Mandate un messaggio a un collega impegnato in una telefonata per avvertirlo che ha una chiamata in attesa o che c'è bisogno di un suo intervento.

# **OPZIONI DI MOBILITA**

Le opzioni di mobilità da noi offerte sono la soluzione ideale per chi ha esigenze di mobilità in sede, dipendenti che viaggiano e non possono restare incollati a una scrivania o che lavorano in remoto a tempo pieno. Le tariffe telefoniche e i pacchetti tariffari riservati all'ufficio consentono di realizzare ulteriori risparmi.

Perché tollerare le limitazioni del vostro attuale sistema telefonico? Aprite il vostro ufficio ad un nuovo modo di lavorare con HiPath OpenOffice ME. Sarete in grado di fare di più prendendo decisioni più veloci, sapere di più sulla collocazione dei vostri colleghi e come contattarli per diventare una organizzazione più reattiva di quanto non pensavate possibile.

# Opzioni di mobilità che si muovono con voi

#### ● **Mobilità Onsite**

– **WLAN**: Ideale per gli impiegati che non possono essere reperibili al loro posto. E' utilizzabile per dati E voce. – Hot desking

#### ● **Mobile Working**

- **Integrazione con telefoni cellulari**: Avvantaggiatevi grazie alla ricca funzionalità dei servizi di HiPath OpenOffice ME (per esempio: trasferta di chiamate, richiamata alternate tra due chiamate o inizializzazione di una conferenza interna dal vostro telefono cellulare)
- Una mailbox non due
- Controllo remoto per lo stato dell'accesso tramite TUI (Telephone User Interface).

#### ● **Telelavoratori**

– **Servizio One Number** per il vostro cellulare. Date a tutti i vostri contatti un solo numero. In questo modo i vostri contatti dovranno ricordarsi un unico numero telefonico per raggiungervi.

# **VOCE**

I seguenti servizi voce possono essere utilizzati con HiPath OpenOffice ME:

- Qualità voce professionale HiPath ComScendo
	- Insieme di servizi in cui la qualità della voce è limpida e decisa
- Conferenza vocale (Pianificata o immediata)
- SIP per dispositivi terminali e telefonia internet
- Facile da utilizzare
- Lavoro di gruppo
- Distribuzione delle chiamate (UCD)

# **DATI**

#### **Sicurezza della rete**

- Firewall Statefull Inspection con rilascio selettivo delle porte, URL blocker, web blocker e Intrusion Detection System (IDS), NAT, STUN
- VPN-IPSec, funzionalità per supporto di telelavorati VPN

#### **LAN**

- Porta Uplink Gigabit
- Supporto LAN virtuale (VLAN)
- Layer 3 Routing
- 802.1p L2 QoS

#### **WAN**

- Accesso Internet fino a 50 Gbit/s
- Router integrato
- Zona demilitarizzata (DMZ), integrazione in sicurezza di server di posta e web nella rete del cliente.

Per saperne di più, visitate la pagina www.siemens.com/open o rivolgetevi al vostro partner di canale Siemens per avere una dimostrazione oggi stesso.

# **TELEFONI, DISPOSITIVI E COMPONENTI DELL'INFRASTRUTTURA**

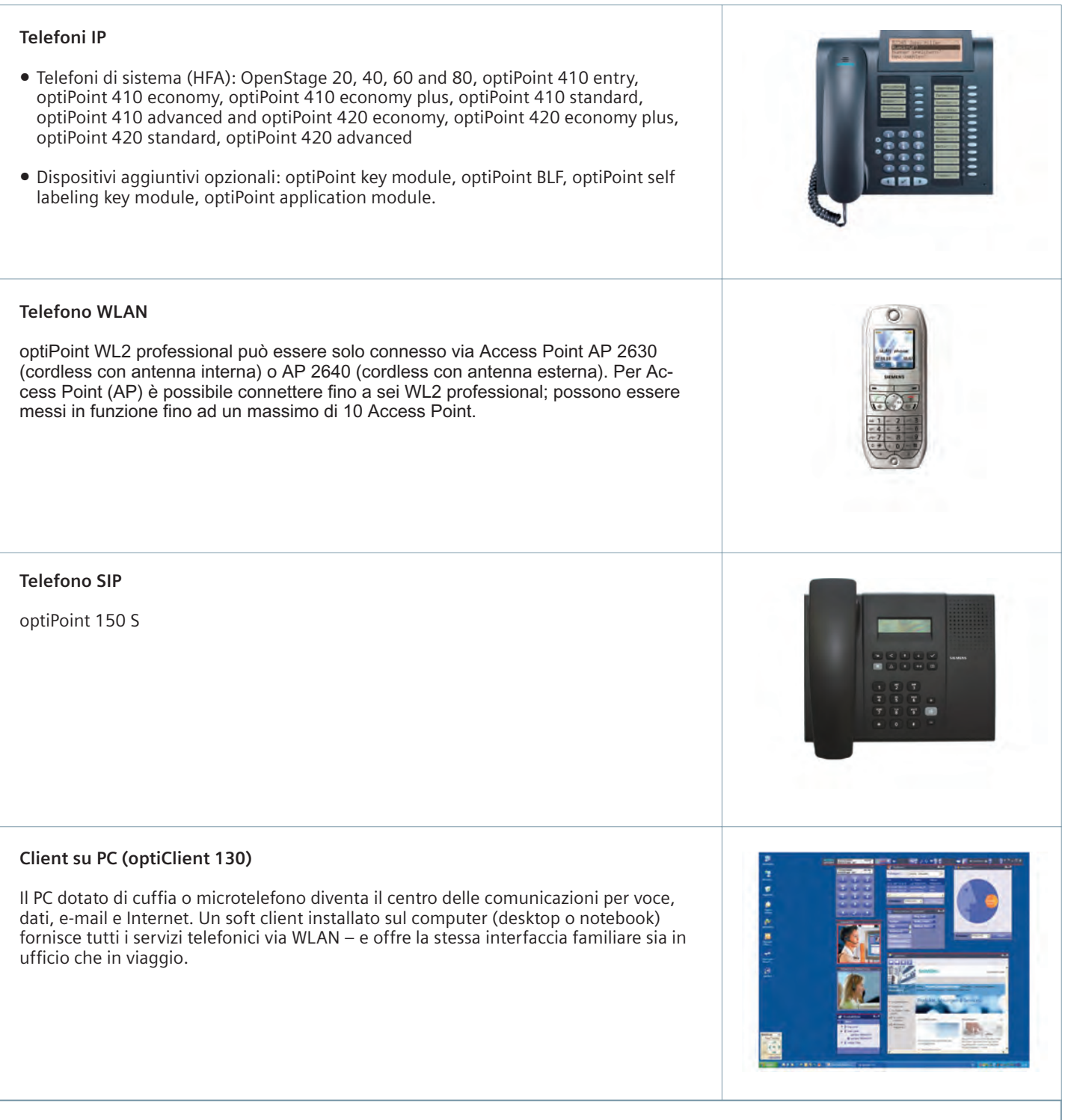

**Sono supportati** anche i telefoni e i fax analogici, i telefoni e i fax ISDN così come altri dispositivi aggiuntivi quali apriporta tramite adattatori TFE-S.

# **DATI TECNICI**

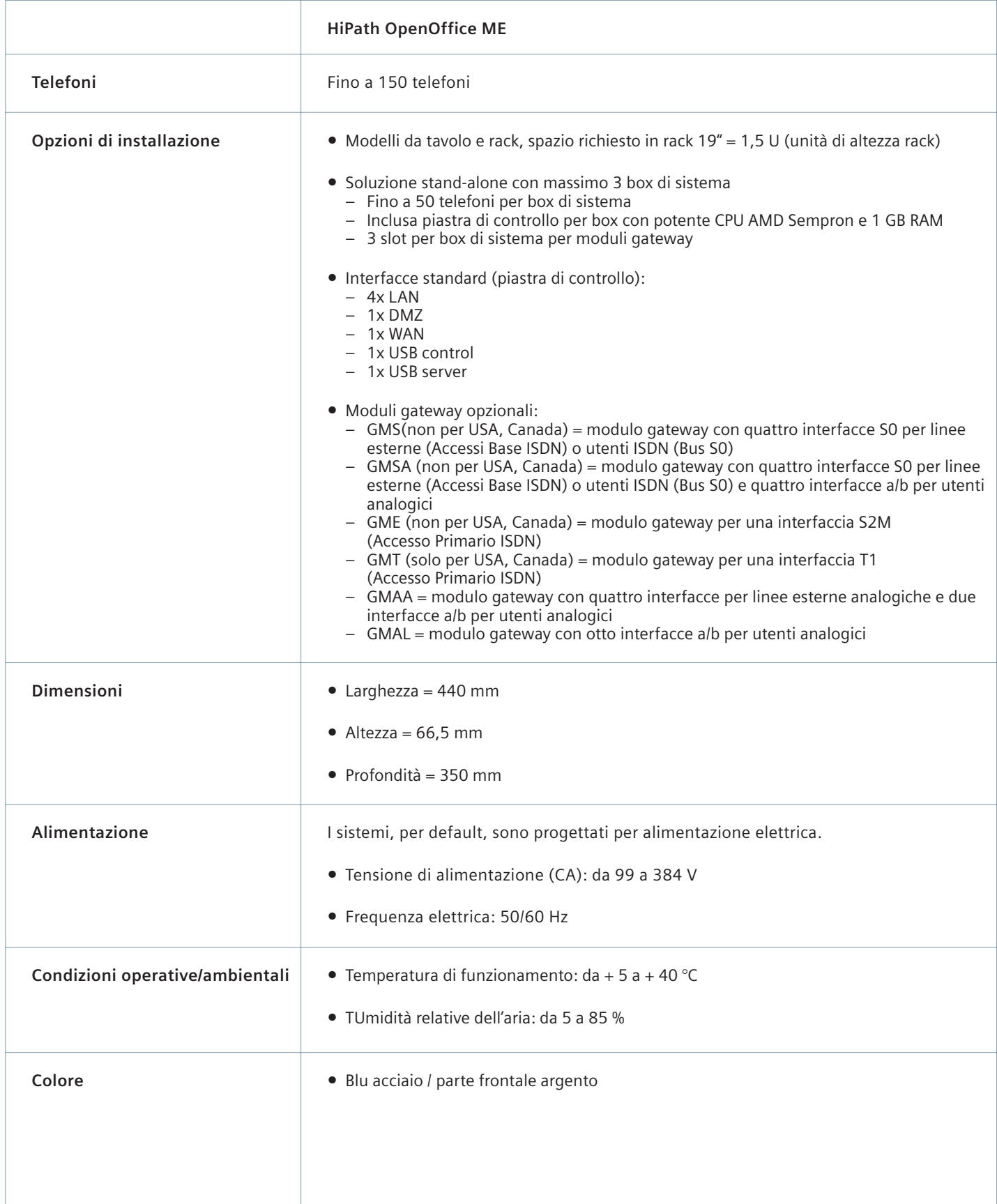

# Standard Supportati

#### **Ethernet**

- RFC 894 Ethernet II Encapsulation
- IEEE 802.1Q Virtual LANs
- IEEE 802.2 Logical Link Control
- IEEE 802.3u 100BASE-T
- IEEE 802.3X Full Duplex Operation

#### **IP / Routing**

- RFC 768 UDP
- RFC 791 IP
- RFC 792 ICMP
- RFC 793 TCP
- RFC 2822 Internet Message Format
- RFC 826 ARP
- RFC 2131 DHCP
- RFC 1918 IP Addressing
- RFC 1332 The PPP Internet Protocol Control Protocol (IPCP)
- RFC 1334 PPP Authentication Protocols
- RFC 1618 PPP over ISDN
- RFC 1661 The Point-to-Point Protocol (PPP)
- RFC 1877 PPP Internet Protocol Control Protocol
- RFC 1990 The PPP Multilink Protocol (MP)
- RFC 1994 PPP Challenge Handshake Authentication Protocol (CHAP)
- RFC 2516 A Method for Transmitting PPP Over Ethernet (PPPoE)
- RFC 3544 IP Header Compression over PPP

#### **NAT**

● RFC 2663 NAT

#### **IPSec**

- RFC 2401 Security Architecture for IP
- RFC 2402 AH IP Authentication Header
- RFC 2403 IPsec Authentication MD5
- RFC 2404 IPsec Authentication SHA-1
- RFC 2405 IPsec Encryption DES
- RFC 2406 ESP IPsec encryption
- RFC 2407 IPsec DOI
- RFC 2408 ISAKMP
- RFC 2409 IKE
- RFC 2410 IPsec encryption NULL
- RFC 2411 IP Security Document Roadmap
- RFC 2412 OAKLEY

#### **SNMP**

● RFC 1213 MIB-II

#### **QOS**

- IEEE 802.1p Priority Tagging
- RFC 1349 Type of Service in the IP Suite
- RFC 2475 An Architecture for Differentiated Services
- RFC 2597 Assured Forwarding PHB Group
- RFC 3246 An Expedited Forwarding PHB (Per-Hop Behavior)

#### **Compressori voce (Codec)**

● G.711; G.729

#### **VoIP con SIP**

- RFC 2198 RTP Payload for Redundant Audio Data
- RFC 2327 SDP Session Description Protocol
- RFC 2617 HTTP Authentication: Basic and Digest Access Authentication
- RFC 2782 DNS RR for specifying the location of services (DNS SRV)
- RFC 2833 RTP Payload for DTMF Digits, Telephony Tones and Telephony Signals
- RFC 3261 SIP Session Initiation Protocol
- RFC 3262 Provisional Response Ack nowledgement (PRACK) Early Media
- RFC 3263 SIP Locating Servers
- RFC 3264 An Offer/Answer Model with the Session Description Protocol
- RFC 3310 HTTP Digest Authentication
- RFC 3311 Session Initiation Protocol (SIP)UPDATE Method
- RFC 3323 A Privacy Mechanism for the Session Initiation Protocol (SIP)
- RFC 3325 Private Extensions to the Session Initiation Protocol (SIP) for Asserted Identity within Trusted Networks
- RFC 3326 The Reason Header Field for the Session Initiation Protocol (SIP)
- RFC 3489 STUN Simple Traversal of User Datagram Protocol (UDP) Through Network Address Translators (NATs)
- RFC 3515 The Session Initiation Protocol (SIP) Refer Method
- RFC 3550 RTP: Transport Protocol for Real-Time Applications
- RFC 3551 RTP Profile for Audio and Video Conferences with Minimal Control
- RFC 3581 An Extension to the Session Initiation Protocol (SIP) for Symmetric Response Routing
- RFC 3891 The Session Initiation Protocol (SIP) Replaces Header

#### **Altro**

- RFC 959 FTP
- RFC 1305 NTPv3
- RFC 1951 DEFLAT

# **Communication for the open minded**

**Siemens Enterprise Communications www.siemens.com/open**

Open Communications di Siemens Enterprise Communications: soluzioni all'avanguardia per tutti www.siemens.com/open

Copyright © Siemens Enterprise Communications GmbH & Co. KG Hofmannstr. 51, D-81359 München A50001-N14-W308-1-7200 Le informazioni fornite in questo volantino contengono semplici descrizioni o caratteristiche generali di prestazioni che nel caso di un uti-

lizzo reale non sempre vengono applicate come descritto o che possono essere modificate in base allo sviluppo futuro dei prodotti. L'obbligo di fornire le caratteristiche descritte esiste solo nel caso sia espressamente specificato nel contratto. La disponibilità e le specifiche tecniche sono soggette a modifica senza preavviso.

I marchi utilizzati sono di proprietà di Siemens Enterprise Communications GmbH & Co. KG o dei relativi proprietari.